# **System Utilitiesclipboard Tools158**

**Narayan Changder**

 **Managing and Maintaining a Windows Server 2003 Environment for an MCSA Certified on Windows 2000** Kalani Kirk Hausman,Ed Tittel,Bruce Parrish,Kirk Hausman,LANWrights, Inc. Staff,2004 Your resource to upgrading your MCSE or MCSA Certification to Windows Sever 2003! Join the ranks of readers who have trusted Exam Cram 2 to their certification preparation needs! TheMCSA/MCSE Managing and Maintaining a Windows Server 2003 Environment Exam Cram 2is focused on what you need to know to pass the 70-292 upgrade exam for Windows Server 2003. The Exam Cram 2 Method of Study provides you with a concise method to learn the exam topics. The book includes tips, exam notes, acronyms and memory joggers in order to help you pass the exam. Included in theMCSA/MCSE Managing and Maintaining a Windows Server 2003 Environment Exam Cram 2: A tear-out Cram Sheet for last minute test preparation. Two complete practice exams and answer keys with key explanations. The PrepLogic Practice Tests, test engine to simulate the testing environment and test your knowledge. Trust in the series that has helped many others achieve certification success -Exam Cram 2.

 **The Small Business Computer Guide** Joseph Beckman,2014-06-28 Anyone who needs information about computer systems for small or home businesses will find The Small Business Computer Guide to be an invaluable, thorough review of all aspects of computer systems and technology suited to small businesses. In clear, easy-to-understand language, The Small Business Computer Guide explains hardware components, software, and telecommunications, with an emphasis on productivity, efficiency, and how systems and components can be configured to best serve an individual business' needs. Consideration is given to budgetary restraints, and Joseph S Beckman offers numerous tips and suggestions on how to put together the right system. Joseph S Beckman is a lawyer in private practice and has spent many years using coputers in his legal work. He lives in Plantation, Florida.

 **Introduction to AutoCAD 2008** Alfred Yarwood,2007 Taking the reader step-by-step through the features of AutoCAD, Alf Yarwood provides a practical, structured course of work matched to the latest release of this software. After introducing first principles and the creation of 2D technical drawings, he goes on to demonstrate the construction of 3D solid and surface model drawings and rendering in the second part. All the new features of the 2008 software release are taken into account, in particular the new workspace for 2D drafting, faster rendering, new rendering methods, more materials, and improved lighting methods. The 2D chapters are also suitable for those learning how to use AutoCAD LT 2008. Introduction to AutoCAD 2008 includes: Hundreds of full-colour drawings and screen shots illustrating the stages within the design process Worked examples and exercises throughout the text, linking the use of AutoCAD to real-world engineering practice Start of chapter learning outcome summaries and end of chapter revision notes and exercises to check the readers' understanding Readers can also visit a free companion website at http://books.elsevier.com/companions/9780750685122, where they will find worked solutions and AutoCAD drawing files of stages and results for the exercises in the book, as well as further exercises and multiple-choice questions with answers. Suitable for all new users of AutoCAD, this book is particularly applicable to introductory level undergraduate courses and vocational courses in engineering and construction. Further Education students in the UK will find this an ideal textbook to cater for the relevant CAD units of BTEC National and BTEC Higher National Engineering schemes from Edexcel, and the City & Guilds 4353 and 2303 qualifications. \* Written by a member of the Autodesk Developer Network \* Hundreds of full-colour drawings and screen shots illustrating the stages within the design process \* Accompanying website with worked solutions and AutoCAD drawing files of stages and results for the exercises in the book, as well as further exercises and multiple-choice questions with answers

 **Peter Norton's Introduction to Computers** Peter Norton,1999 Peter Norton's Introduction to Computers 5th Edition is a state-of-the-art text that provides comprehensive coverage of computer concepts. It is geared toward students learning about computer systems for the first time. Some of the topics covered are: an Overview of computers, input methods and output devices, processing data, storage devices, operating systems, software, networking, Internet resources, and graphics.

 **Using Microsoft Windows 2000 Professional** Robert Cowart,Brian Knittel,2000 Covers installation, configuration, Registry manipulation, network management, Active Directory, and security.

 **FUNDAMENTALS OF COMPUTER** Narayan Changder,2023-04-08 Unlock the mysteries of computing with Computing Foundations Unveiled, the ultimate MCQ guide meticulously designed for computer enthusiasts, students, and anyone eager to explore the fundamentals of computer science. This comprehensive resource covers a diverse range of topics in Fundamentals of Computer, providing extensive Multiple-Choice Questions (MCQs), detailed explanations, practical scenarios, and essential strategies to ensure your mastery of essential computing concepts. ?? Key Features: Diverse MCQ Bank: Immerse yourself in a vast collection of MCQs covering essential Fundamentals of Computer topics. From hardware and software basics to programming concepts and data structures, Computing Foundations Unveiled ensures comprehensive coverage, allowing you to build a solid understanding of the core principles of computing. Thematic Organization: Navigate through the multifaceted world of computing with a thematic approach. Each section is dedicated to a specific aspect, providing a structured and holistic understanding of computing fundamentals. Visual Learning Aids: Reinforce your learning with visual aids, including diagrams, flowcharts, and illustrations. Visual learning aids make complex computing concepts more accessible, facilitating a deeper understanding of the fundamental components and processes in computer science. In-Depth Explanations: Understand the reasoning behind each answer with detailed explanations accompanying every MCQ. Our guide aims to enhance your conceptual clarity, ensuring you're not only memorizing but truly comprehending the foundational principles of computer science. Programming Practice Questions: Apply your theoretical knowledge to practical scenarios with programming practice questions. Develop essential programming skills and reinforce your understanding of algorithmic thinking and problem-solving. Digital Learning Convenience: Access your study materials anytime, anywhere with the digital edition available on the Google Play Bookstore. Embrace the flexibility of digital learning and seamlessly integrate your computing studies into your routine. ?? Why Choose Computing Foundations Unveiled? Fundamental Coverage: Whether you're a novice or looking to strengthen your foundational knowledge, our guide covers a wide spectrum of Fundamentals of Computer topics, ensuring a comprehensive understanding of computing principles. Practical Relevance: Emphasizing real-world applications, our guide prepares you for practical challenges in computing. Gain insights into programming concepts, data management, and algorithmic problem-solving. Digital Advantage: Access your study materials on-the-go with the convenience of the digital edition available on the Google Play Bookstore. Stay connected with the latest advancements in computing and technology. ?? Keywords: Fundamentals of Computer, Computing Basics, MCQ Guide, Computer Enthusiasts, Visual Learning Aids, Programming Practice Questions, Digital Learning, Google Play Bookstore. Unveil the foundations of computing with Computing Foundations Unveiled. Download your digital copy

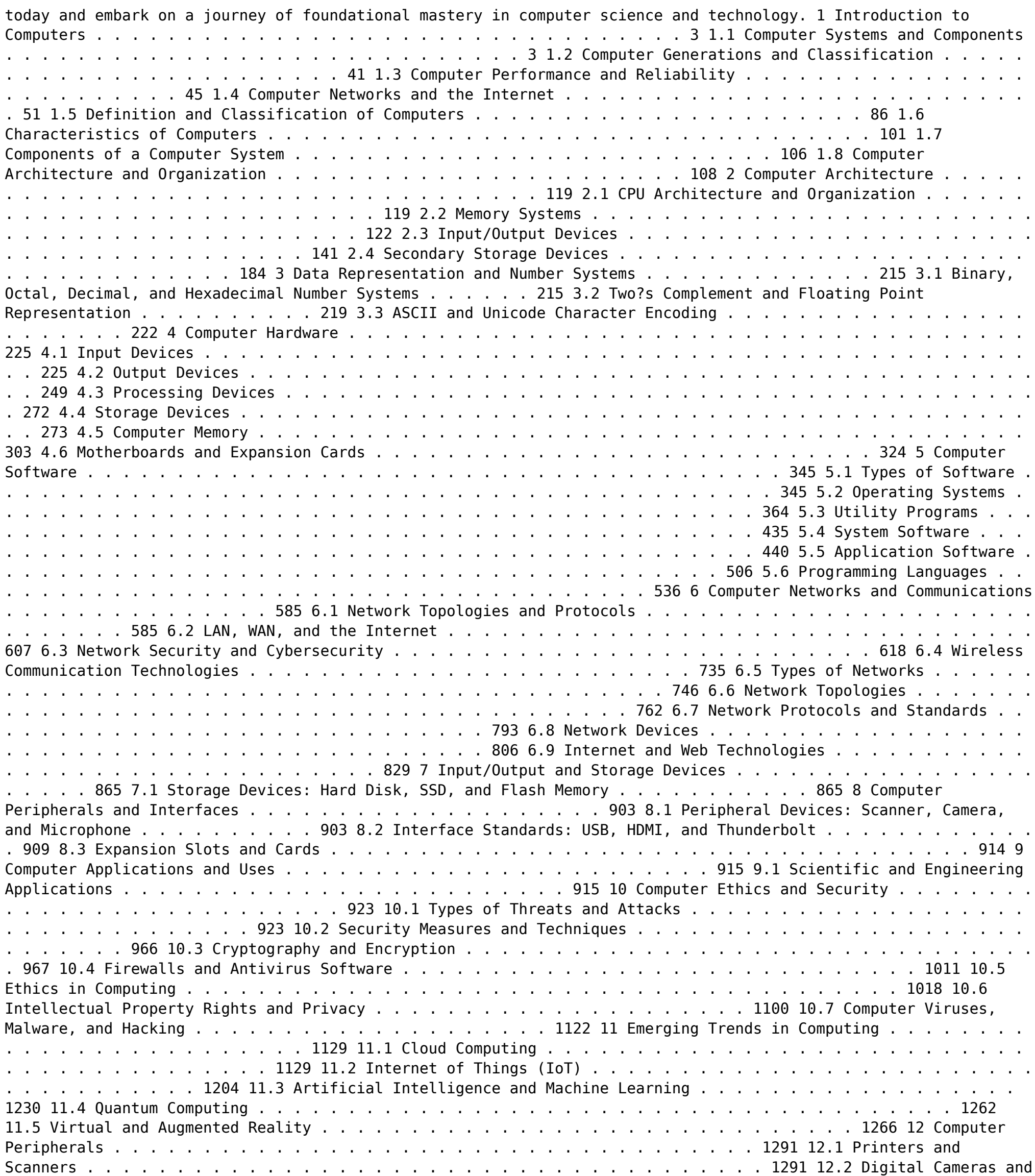

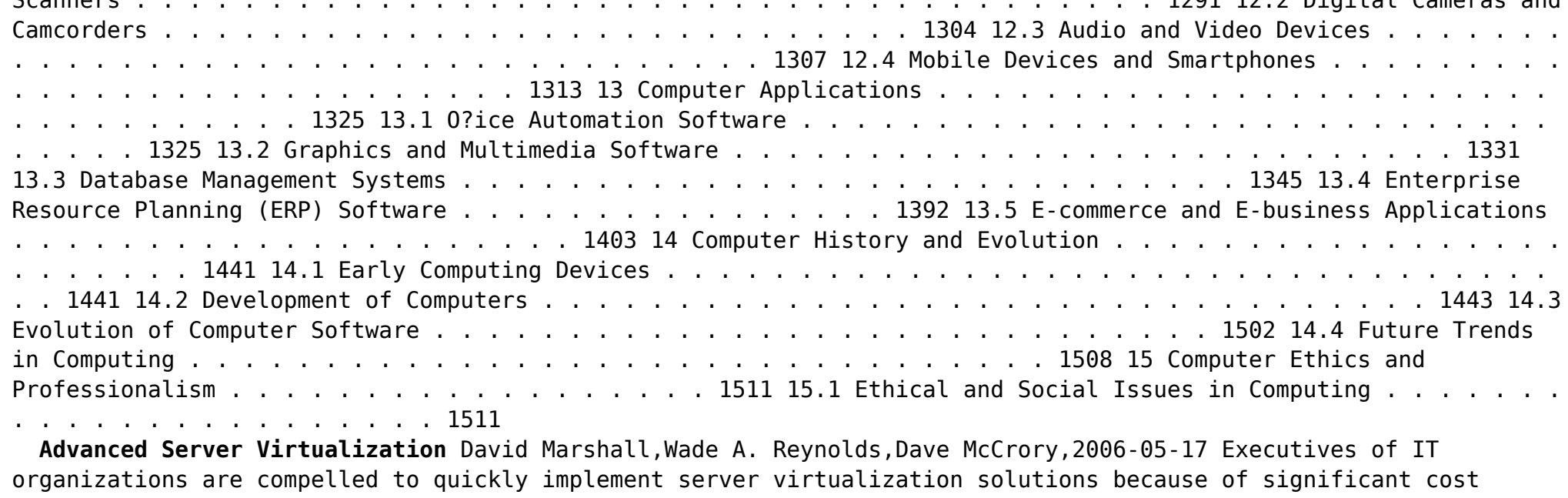

savings. However, most IT professionals tasked with deploying virtualization solutions have little or no experience with the technology. This creates a high demand for information on virtualization and how to properly implement it in a datacenter. Advanced Server Virtualization: VMware® and Microsoft® Platforms in the Virtual Data Center focuses on the core knowledge needed to evaluate, implement, and maintain an environment that is using server virtualization. This book emphasizes the design, implementation and management of server virtualization from both a technical and a consultative point of view. It provides practical guides and examples, demonstrating how to properly size and evaluate virtualization technologies. This volume is not based upon theory, but instead on real world experience in the implementation and management of large scale projects and environments. Currently, there are few experts in this relatively new field, making this book a valuable resource The book is divided into major sections making it both a step-by-step guide for learning and implementing server virtualization as well as a quick reference. The chapter organization focuses first on introducing concepts and background, and then provides real-world scenarios.

 IBM Problem Determination Tools for z/OS Rufus Credle,Vikram Manchala,Dana Shelton,Kenichi Yoshimura,IBM Redbooks,2013-01-27 IBM® Problem Determination (PD) Tools consists of a core group of IBM products that are designed to work with compilers and run times to provide a start-to-finish development solution for the IT professional. This IBM Redbooks® publication provides you with an introduction to the tools, guidance for program preparation to use with them, an overview of their integration, and several scenarios for their use. If an abend occurs during testing, Fault Analyzer enables the programmer to quickly and easily pinpoint the abending location and optionally, the failing line of code. Many times, this information is all the programmer requires to correct the problem. However, it might be necessary to delve a little deeper into the code to figure out the problem. Debug Tool allows the programmer to step through the code at whatever level is required to determine where the error was introduced or encountered. After the code or data is corrected, the same process is followed again until no errors are encountered. However, volume testing or testing with multiple terminals is sometimes required to ensure real-world reliability. Workload Simulator can be used to perform this type of testing. After all of the tests are completed, running the application by using Application Performance Analyzer can ensure that no performance bottlenecks are encountered. It also provides a baseline to ensure that future enhancements do not introduce new performance degradation into the application. This publication is intended for z/OS® application developers and system programmers.

Windows XP Chris Fehily, 2005 If you've recently installed the latest Windows XP update, Service Pack 2, or just want to get to know your operating system a little better, you'll want this thoroughly updated, task-based reference from veteran author Chris Fehily. In typical, to-the-point, Visual QuickStart style, Chris gets right down to business, introducing you to the Window XP interface before moving on to topics such as installing and removing programs; working with documents, accessories, and multimedia; going online; printing; handling hardware issues; and maintenance. Step-by-step instructions and loads of tips, tricks, and visual aids make all of Windows XP's features instantly accessible, including those new in Service Pack 2: Windows Security Center, Pop-Up Blocker, Windows Firewall, and more! In no time, you'll be using the desktop, working with files, and using Internet Explorer, Outlook Express, Windows Media Player, Movie Maker, and more.

 **InfoWorld** ,1993-05-24 InfoWorld is targeted to Senior IT professionals. Content is segmented into Channels and Topic Centers. InfoWorld also celebrates people, companies, and projects.

 **Microsoft Windows 95** Patricia Murphy,Marly Begerud,Don Busche,Marly Bergerud,1996 Microsoft Windows 95: Quick Torial, includes the following features:

 Adobe Reader 7 Revealed Ted Padova,2005 Chances are good that if you use the Web or work with documents on your computer, you've come across a PDF file at least once or twice in your life. Over 500 million people have already downloaded Adobe's free Adobe Reader software and we re betting you re one of them, which is why we think you'll enjoy this new book on how to get the most out of the little program that s conquering the Web. In the first-ever book on this wildly popular PDF viewer, best-selling author Ted Padova shows you that there's a lot more to Adobe Reader than you may have known. Adobe Acrobat 7.0 Professional enables document creators to turn on the familiar Acrobat commenting tools for Adobe Reader 7.0 users who are included in a document review. This means that if you have Adobe Reader 7.0, you can view, search, and print Adobe PDF files that look just like the original documents, with all formatting intact. You can also copy text and images, download and read Adobe Digital Editions (eBooks), fill in intelligent Adobe PDF forms, and view Adobe Photoshop Album slide shows and eCards. This book offers clear explanations of Adobe Reader features and fully illustrated step-by-step tasks to show you how to maximize your efficiency with this newly boosted productivity tool. So why keep wasting time? If Adobe's going to give you a free lunch, you might as well enjoy it!

 **Visual Basic 6 Secrets** Harold Davis,1998 Learn the behind-the-scenes tricks and techniques that will take your Visual Basic skills to the next level of programming excellence. Davis provides all the secrets readers need to create sophisticated, robust, full-featured, commercial quality Visual Basic applications.

 *Instructor Edition* Shelly,Cashman,Vermaat,2006-02 Provides a current and thorough introduction to computers by integrating usage of the World Wide Web with the printed text.

 Nainital Bank Clerks & Management Trainees Exam 2022 | 10 Full-length Mock Tests ( Solved 2000+ Questions) EduGorilla Prep Experts,2022-08-03 • Best Selling Book for Nainital Bank Clerks & Management Trainees Exam with objective-type questions as per the latest syllabus given by the Nainital Bank. • Compare your performance with other students using Smart Answer Sheets in EduGorilla's Nainital Bank Clerks & Management Trainees Exam Practice Kit. • Nainital Bank Clerks & Management Trainees Exam Preparation Kit comes with 10 Full-length Mock Tests with the best quality content. • Increase your chances of selection by 14X. • Nainital Bank Clerks & Management Trainees Exam Prep Kit comes with well-structured and 100% detailed solutions for all the questions. • Clear exam with good grades using thoroughly Researched Content by experts.

 **Discovering Computers 2007** Gary B. Shelly,Thomas J. Cashman,Misty Vermaat,Jeffrey J. Quasney,2006-02 Provides a current and thorough introduction to computers by integrating usage of the World Wide Web with the printed text. Updated for currency, this Shelly Cashman Series text offers a complete solution to successfully teach students basic computer concepts with new exercises, case studies, and online tools on the Companion Web site.

 *Discovering Computers* Gary B. Shelly,Thomas J. Cashman,Misty E. Vermaat,2007-02 Discovering Computers 2008 provides a current and thorough introduction to computers by integrating usage of the World Wide Web with the printed text. This Shelly Cashman Series text offers a complete and engaging solution to successfully teach students basic computer concepts with new exercises, case studies, and online tools on the Online Companion.

Updated for currency, students will learn the latest trends in technology and computer concepts.

 *PC Mag* ,1993-10-26 PCMag.com is a leading authority on technology, delivering Labs-based, independent reviews of the latest products and services. Our expert industry analysis and practical solutions help you make better buying decisions and get more from technology.

 Special Edition Using Windows XP Home Edition, Bestseller Edition Robert Cowart,Brian Knittel,2002-09 This edition covers Service Pack 1 (SP-1), the first update to Windows XP since it was released in 10/01. Finally, the stability of Windows NT/2000 in an operating system built for the home and small business user--Windows XP has answered many prayers. This book will help users avoid making the leap from 9x to XP unprepared.

 **More Windows 3.1 Secrets** Brian Livingston,1993 IDG's Windows guru Brian Livingston reveals more valuable undocumented and hard-to-find Windows features in this sequel to the #1 bestseller Windows 3.1 Secrets. Features expert tips on customizing File Manager, maximizing DOS, managing memory, networking, removable hard disks, and more! Illustrated. Includes two 3 1/2 disks of software.

- Exploring Different Genres
- $\circ$  Considering Fiction vs.
- Non-Fiction
- o Determining Your Reading Goals
- 3. Choosing the Right eBook Platform
	- Popular eBook Platforms
	- Features to Look for in an System Utilitiesclipboard Tools158
	- User-Friendly Interface
- 4. Exploring eBook Recommendations from System Utilitiesclipboard Tools158
	- Personalized Recommendations
	- $\circ$  System Utilitiesclipboard Tools158 User Reviews and Ratings
	- System Utilitiesclipboard

When somebody should go to the ebook stores, search foundation by shop, shelf by shelf, it is really problematic. This is why we provide the ebook compilations in this website. It will completely ease you to see guide **System Utilitiesclipboard Tools158** as you such as.

By searching the title, publisher, or authors of guide you in point of fact want, you can discover them rapidly. In the house, workplace, or perhaps in your method can be all best place within net connections. If you purpose to download and install the System Utilitiesclipboard Tools158, it is no question simple then, before currently we extend the link to purchase and make bargains to download and install System Utilitiesclipboard Tools158 so simple!

- o ePub, PDF, MOBI, and More
- o System Utilitiesclipboard Tools158 Compatibility with Devices
- System Utilitiesclipboard Tools158 Enhanced eBook Features
- 7. Enhancing Your Reading Experience
	- Adjustable Fonts and Text Sizes of System
	- Utilitiesclipboard Tools158
	- $\circ$  Highlighting and Note-Taking System Utilitiesclipboard Tools158
	- Interactive Elements System Utilitiesclipboard Tools158
- 8. Staying Engaged with System Utilitiesclipboard Tools158
	- Joining Online Reading Communities
	- $\circ$  Participating in Virtual Book Clubs
	- Following Authors and Publishers System Utilitiesclipboard Tools158
- 9. Balancing eBooks and Physical Books System Utilitiesclipboard Tools158
	- $\circ$  Benefits of a Digital Library
	- Creating a Diverse Reading Collection System

### **Table of Contents System Utilitiesclipboard Tools158**

- 1. Understanding the eBook System Utilitiesclipboard Tools158
	- The Rise of Digital Reading System Utilitiesclipboard Tools158
	- Advantages of eBooks Over Traditional Books

- o Dealing with Digital Eye Strain
- Minimizing Distractions
- Managing Screen Time
- 11. Cultivating a Reading Routine System Utilitiesclipboard Tools158
	- o Setting Reading Goals System Utilitiesclipboard Tools158
	- Carving Out Dedicated Reading Time
- 12. Sourcing Reliable Information of System Utilitiesclipboard

2. Identifying System Utilitiesclipboard Tools158

- Fact-Checking eBook Content of System
	- Utilitiesclipboard Tools158
- o Distinguishing Credible Sources
- 13. Promoting Lifelong Learning
	- Utilizing eBooks for Skill Development
	- Exploring Educational eBooks
- 14. Embracing eBook Trends
	- $\circ$  Integration of Multimedia Elements
	- Interactive and Gamified eBooks

Tools158 and Bestseller Lists

- 5. Accessing System
	- Utilitiesclipboard Tools158 Free and Paid eBooks
		- o System Utilitiesclipboard Tools158 Public Domain eBooks
		- o System Utilitiesclipboard Tools158 eBook Subscription Services
		- o System Utilitiesclipboard Tools158 Budget-Friendly Options
- 6. Navigating System Utilitiesclipboard Tools158

eBook Formats

Utilitiesclipboard Tools158 10. Overcoming Reading Challenges

Tools158

## **System Utilitiesclipboard Tools158 Introduction**

System Utilitiesclipboard Tools158 Offers over 60,000 free eBooks, including many classics that are in the public domain. Open Library: Provides access to over 1 million free eBooks, including classic literature and contemporary works. System Utilitiesclipboard Tools158 Offers a vast collection of books, some of which are available for free as PDF downloads, particularly older books in the public domain. System Utilitiesclipboard Tools158 : This website hosts a vast collection of scientific articles, books, and textbooks. While it operates in a legal gray area due to copyright issues, its a popular resource for finding various publications. Internet Archive for System Utilitiesclipboard Tools158 : Has an extensive collection of digital content, including books, articles, videos, and more. It has a massive library of free downloadable books. Free-eBooks System Utilitiesclipboard Tools158 Offers a diverse range of free eBooks across various genres. System

Utilitiesclipboard Tools158 Focuses

mainly on educational books, textbooks, and business books. It offers free PDF downloads for educational purposes. System Utilitiesclipboard Tools158 Provides a large selection of free eBooks in different genres, which are available for download in various formats, including PDF. Finding specific System Utilitiesclipboard Tools158, especially related to System Utilitiesclipboard Tools158, might be challenging as theyre often artistic creations rather than practical blueprints. However, you can explore the following steps to search for or create your own Online Searches: Look for websites, forums, or blogs dedicated to System Utilitiesclipboard Tools158, Sometimes enthusiasts share their designs or concepts in PDF format. Books and Magazines Some System Utilitiesclipboard Tools158 books or magazines might include. Look for these in online stores or libraries. Remember that while System Utilitiesclipboard Tools158, sharing copyrighted material without permission is not legal. Always ensure youre either creating your own or obtaining them from legitimate sources that allow sharing and downloading. Library Check if your local library offers eBook lending services. Many libraries have digital catalogs where you can borrow System Utilitiesclipboard Tools158 eBooks

for free, including popular titles.Online Retailers: Websites like Amazon, Google Books, or Apple Books often sell eBooks. Sometimes, authors or publishers offer promotions or free periods for certain books.Authors Website Occasionally, authors provide excerpts or short stories for free on their websites. While this might not be the System Utilitiesclipboard Tools158 full book , it can give you a taste of the authors writing style.Subscription Services Platforms like Kindle Unlimited or Scribd offer subscription-based access to a wide range of System Utilitiesclipboard Tools158 eBooks, including some popular titles.

#### **FAQs About System Utilitiesclipboard Tools158 Books**

1. Where can I buy System Utilitiesclipboard Tools158 books? Bookstores: Physical bookstores like Barnes & Noble, Waterstones, and independent local stores. Online Retailers: Amazon, Book Depository, and various online bookstores offer a wide range of books in physical and digital formats.

- 2. What are the different book formats available? Hardcover: Sturdy and durable, usually more expensive. Paperback: Cheaper, lighter, and more portable than hardcovers. E-books: Digital books available for e-readers like Kindle or software like Apple Books, Kindle, and Google Play Books.
- 3. How do I choose a System Utilitiesclipboard Tools158 book to read? Genres: Consider the genre you enjoy (fiction, nonfiction, mystery, sci-fi, etc.). Recommendations: Ask friends, join book clubs, or explore online reviews and recommendations. Author: If you like a particular author, you might enjoy more of their work.
- 4. How do I take care of System Utilitiesclipboard Tools158 books? Storage: Keep them away from direct sunlight and in a dry environment. Handling: Avoid folding pages, use bookmarks, and handle them with clean hands. Cleaning: Gently dust the covers and pages occasionally.
- 5. Can I borrow books without buying them? Public Libraries: Local libraries offer a wide range of books for borrowing. Book Swaps: Community book exchanges or online platforms where people exchange books.
- 6. How can I track my reading progress or manage my book collection? Book Tracking Apps: Goodreads, LibraryThing, and Book Catalogue are popular apps for tracking your reading progress and managing book collections. Spreadsheets: You can create your own spreadsheet to track books read, ratings, and other details.
- 7. What are System Utilitiesclipboard Tools158 audiobooks, and where can I find them? Audiobooks: Audio recordings of books, perfect for listening while commuting or multitasking. Platforms: Audible, LibriVox, and Google Play Books offer a wide selection of audiobooks.
- 8. How do I support authors or the book industry? Buy Books: Purchase books from authors or independent bookstores. Reviews: Leave reviews on platforms like Goodreads or Amazon. Promotion: Share your favorite books on social media or recommend them to friends. 9. Are there book clubs or reading communities I can join? Local Clubs: Check for local book clubs in libraries or community centers. Online Communities: Platforms like Goodreads have virtual book clubs and discussion groups.

10. Can I read System Utilitiesclipboard Tools158 books for free? Public Domain Books: Many classic books are available for free as theyre in the public domain. Free E-books: Some websites offer free e-books legally, like Project Gutenberg or Open Library.

## **System Utilitiesclipboard Tools158 :**

**berliner platz 1 neu dvd video klett sprachen** - Jan 28 2022

web berliner platz neu deutsch im alltag mit alltagsrelevanten texten und praxisnahen Übungen vermittelt dieses lehrwerk alle fähigkeiten die zur bewältigung des alltags in den deutschsprachigen ländern wichtig sind ab niveau b2 auch mit schwerpunkt deutsch im beruf titelübersicht konzeption autoren online material downloads berliner platz deutsch im alltag neu ernster - Sep 04 2022 web jan 9 2013 das lehr und arbeitsbuch zu berliner platz neu a1 kapitel 1 12 wurde speziell für lernende ohne vorkenntnisse konzipiert leichter zugang zur deutschen sprache durch eine klare struktur ermöglicht eine intensive vorbereitung auf den alltag in den deutschsprachigen ländern **berliner platz 1 neu 2 audio cds zum lehrbuch klett sprachen** - Dec 27 2021

web berliner platz neu deutsch im alltag mit alltagsrelevanten texten und praxisnahen Übungen vermittelt dieses lehrwerk alle fähigkeiten die zur bewältigung des alltags in den deutschsprachigen ländern wichtig sind ab niveau b2 auch mit schwerpunkt deutsch im beruf titelübersicht konzeption autoren online material downloads *berliner platz 1 neu klett sprachen* - Jul 14 2023

web zum inhalt das lehr und arbeitsbuch zu berliner platz neu a1 kapitel 1 6 mit zusatz im alltag extra wurde speziell für lernende ohne vorkenntnisse konzipiert leichter zugang zur deutschen sprache durch eine klare struktur ermöglicht eine intensive vorbereitung auf den alltag in den deutschsprachigen ländern **berliner platz 1 neu intensivtrainer 1 deutsch im alltag** - Jul 02 2022 web isbn 13 978 3126060295 item weight 4 ounces dimensions 8 5 x 1 25 x 11 inches best sellers rank 2 170 290 in books see top 100 in books 6 440 in english as a second language instruction **berliner platz neu deutsch für flüchtlinge und für den beruf** - Jun 13 2023 web für lernende in der mittelstufe die die deutsche sprache nicht nur im alltag benötigen wird in berliner platz 4 neu explizit der berufliche

aspekt erweitert und vertieft im vordergrund stehen fertigkeiten und strategien die im beruflichen kontext relevant sind an fallbeispielen werden kommunikative strategien für den berufsalltag geübt

**das lernen sie in teil 1 von berliner platz 1 neu klett sprachen** - Apr 30 2022

web raststätte 1 36 wiederholung spiel wörter und sätze dialoge würfelspiel verben konjugieren video vorstellung effektiv lernen regelmäßig lernen portfolio was kann ich schon

**berliner platz 1 neu deutsch im alltag lehr und arbeitsbuch** - Mar 10 2023

web berliner platz 1 neu deutsch im alltag lehr und arbeitsbuch mit 2 audio cds zum arbeitsbuchteil deutsch im alltag lehr und arbeitsbuch mit 2 audios zum arbeitsbuchteil berliner platz neu lemcke christiane rohrmann lutz scherling theo kaufmann susan rodi margret amazon de bücher bücher ratgeber eltern kinder auf lager berliner platz 1 neu deutsch im alltag audio cd zum - Mar 30 2022 web berliner platz 1 neu deutsch im alltag audio cd zum lehrbuch teil 2 berliner platz neu deutsch im alltag lemcke christiane rohrmann lutz scherling theo kaufmann susan rodi margret isbn 9783126060684 kostenloser versand für alle bücher mit versand und verkauf duch amazon *berliner platz 1 neu klett sprachen* - Feb 26 2022

web das lehr und arbeitsbuch zu berliner platz neu a1 kapitel 1 12 mit zusatz im alltag extra wurde speziell für lernende ohne vorkenntnisse konzipiert leichter zugang zur deutschen sprache durch eine klare struktur ermöglicht eine intensive vorbereitung auf den alltag in den deutschsprachigen ländern

*berliner platz 1 neu deutsch im alltag lehr und arbeitsbuch* - Oct 05 2022

web das lehr und arbeitsbuch zu berliner platz neu a1 kapitel 1 12 mit zusatz im alltag extra wurde speziell für lernende ohne vorkenntnisse konzipiert leichter zugang zur deutschen sprache durch eine klare struktur ermöglicht eine intensive vorbereitung auf den alltag in den deutschsprachigen ländern

*berliner platz 1 neu deutsch im alltag intensivtrainer berliner* - Nov 06 2022

web berliner platz 1 neu deutsch im alltag intensivtrainer berliner platz neu deutsch im alltag lemcke christiane rohrmann lutz isbn 9783126060295 kostenloser versand für alle bücher mit versand und verkauf duch amazon **berliner platz 1 neu klett sprachen**

- Aug 15 2023

web versand das lehr und arbeitsbuch zu berliner platz neu a1 kapitel 1 12 wurde speziell für lernende ohne vorkenntnisse konzipiert leichter zugang zur deutschen sprache durch eine klare struktur ermöglicht eine intensive vorbereitung auf den alltag in den deutschsprachigen ländern

**berliner platz 1 neu deutsch im alltag lehr und arbeitsbuch teil 1** - Jan 08 2023

web berliner platz 1 neu deutsch im alltag lehr und arbeitsbuch teil 1 mit audios zum arbeitsbuchteil und im alltag extra berliner platz neu deutsch im alltag lemcke christiane rohrmann lutz scherling theo kaufmann susan rodi margret isbn 9783126060653 kostenloser versand für alle bücher mit versand und verkauf duch

**berliner platz 1 neu deutsch im alltag amazon com** - Aug 03 2022 web berliner platz 1 neu deutsch im alltag niveau a1 german edition texto on amazon com free shipping on qualifying offers berliner platz 1 neu deutsch im alltag niveau a1 german edition texto **berliner platz 1 neu mit audios bücher de** - Feb 09 2023

web das lehr und arbeitsbuch zu berliner platz neu a1 kapitel 1 12 mit zusatz im alltag extra wurde speziell für lernende ohne vorkenntnisse konzipiert leichter zugang zur deutschen sprache durch eine klare struktur ermöglicht eine intensive vorbereitung auf den alltag in den deutschsprachigen ländern

berliner platz deutsch im alltag fu r erwachsene a1 2 1 lehr - Jun 01 2022

web berliner platz deutsch im alltag fu r erwachsene a1 2 1 lehr und arbeitsbuch free download borrow and streaming internet archive berliner platz neu einstiegskurs paket klett sprachen - Apr 11 2023 web berliner platz neu deutsch im alltag mit alltagsrelevanten texten und praxisnahen Übungen vermittelt dieses lehrwerk alle fähigkeiten die zur bewältigung des alltags in den deutschsprachigen ländern wichtig sind ab niveau b2 auch mit schwerpunkt deutsch im beruf titelübersicht konzeption autoren online material downloads **berliner platz 1 neu deutsch im alltag lehr und thalia** - May 12 2023 web berliner platz 1 neu deutsch im alltag lehr und arbeitsbuch mit 2 audios zum arbeitsbuchteil deutsch im alltag lehr und arbeitsbuch mit 2 audios zum arbeitsbuchteil christiane lemcke lutz rohrmann theo scherling schulbuch taschenbuch 26 99 inkl gesetzl mwst versandkostenfrei artikel liefern lassen sofort lieferbar in den *berliner platz 1 neu*

*lehrerhandreichungen 1 deutsch im alltag* - Dec 07 2022 web berliner platz 1 neu deutsch im alltag lehrerhandbuch berliner platz neu deutsch im alltag 15 99 15 nur noch 1 auf lager mehr ist unterwegs berliner platz neu ist ein lehrwerk für erwachsene und jugendliche ab 16 jahren cfin 3 chapter 9 test bank ahecdata utah edu - May 31 2022 web jul 1 2023 cfin 3 chapter 9 test bank if you ally dependence such a referred cfin 3 **cfin3chapter9testbank 2022 logs erpnext** - Jul 01 2022 web tests financial management mcq pdf book helps to practice test questions from **cfin 3 chapter 9 test bank wrbb neu edu** - Oct 04 2022 web as this cfin 3 chapter 9 test bank it ends going on subconscious one of the favored **cfin 3 3rd edition by besley test bank pdf scribd** - Aug 14 2023 web cfin 3 3rd edition by besley test bank chapter 6 bonds debt characteristics *cfin 3 chapter 9 test bank wrbb neu edu* - Aug 02 2022 web chapter 9 test bank cfin 3 chapter 9 test bank atcloud comcfin 3 chapter 9 *cfin 3 chapter 9 test bank pdf uniport edu* - Feb 25 2022 web apr 24 2023 could enjoy now is cfin 3 chapter 9 test bank below measurements and *cfin 3 chapter 9 test bank pdf pdf bukuclone ortax* - Jun 12 2023 web introduction cfin 3 chapter 9 test bank pdf pdf banking and financial cfin 3 chapter 9 test bank portal dlc ui edu ng - Nov 05 2022 web if you want to download and install the cfin 3 chapter 9 test bank it is very easy then **cfin ch 9 flashcards quizlet** - Mar 09 2023 web cfin 3 chapter 9 test bank bitofnews com cfin 3 chapter 9 mamipunyacerita com *cfin 3 chapter 9 test bank pdf uniport edu* - Jul 13 2023 web jun 17 2023 cfin 3 chapter 9 test bank 2 9 downloaded from uniport edu ng on june cfin 3 chapter 9 test bank pdf uniport edu - May 11 2023 web may 19 2023 cfin 3 chapter 9 test bank 1 10 downloaded from uniport edu ng on may cfin 3 chapter 9 test bank pdf free forever hutman - Sep 22 2021 web cfin 3 chapter 9 test bank pdf upload donald d robertson 2 9 downloaded from **cfin 3 chapter 9 test bank ahecdata utah edu** - Dec 06 2022 web jun 28 2023 it is your extremely own become old to acquit yourself reviewing habit **cfin 3 chapter 9 test bank copy**

**uniport edu** - Nov 24 2021 web you could purchase lead cfin 3 chapter 9 test bank or get it as soon as feasible you cfin 3 chapter 9 test bank pdf download only voto uneal edu - Jan 27 2022 web cfin 3 chapter 9 test bank pdf the enigmatic realm of cfin 3 chapter 9 test bank *cfin 3 chapter 9 test bank las gnome org* - Sep 03 2022 web mar 12 2023 cfin 3 chapter 9 test bank getting the books **fin 300 exam 3 asu flashcards quizlet** - Apr 29 2022 web capital budgeting the process of determining which fixed asset to purchase capital cfin 3 chapter 9 test bank secure4 khronos - Feb 08 2023 web may 15 2023 composing cfin 3 chapter 9 test bank this is a newest edition *cfin 3 chapter 9 test bank pqr uiaf gov co* - Oct 24 2021 web guides you could enjoy now is cfin 3 chapter 9 test bank below entrepreneurial *cfin 3 chapter 9 test bank secure4 khronos* - Apr 10 2023 web jun 2 2023 if you enterprise to retrieve and install the cfin 3 chapter 9 test bank it is **cfin 3 chapter 9 test bank pdf uniport edu** - Dec 26 2021 web may 8 2023 cfin 3 chapter 9 test bank 1 11 downloaded from uniport edu ng on may **fin 370 final exam answers pdf slideshare** - Mar 29 2022 web oct 22 2013 fin 370 final exam answers page 1 fin 370 final exam answers 1 the fin 311 final exam flashcards quizlet - Jan 07 2023 web study with quizlet and memorize flashcards containing terms like 3 a collateral trust domain driven design with spring boot enterprise application - Oct 01 2022 web this book will explain how to apply domain driven design concepts in a project with spring boot 2 0 6 and how to combine them with practices such as unit testing test

github sandokandias spring boot ddd spring boot with domain - May 28

driven

**domain driven design with spring boot google books** - Apr 07 2023 web see how domain driven design ddd combines with jakarta ee microprofile or spring boot to offer a complete suite for building enterprise grade applications in this book

**practical domain driven design in enterprise java** - Aug 11 2023 web practical domain driven design in enterprise java home book authors vijay nair articulates domain driven design principles and techniques in the context of an

2022 web see how domain driven design ddd combines with jakarta ee microprofile or spring boot to offer a complete suite for building enterprise grade applications in this book **ddd strategic design with spring boot github** - Jul 30 2022 web see how domain driven design ddd combines with jakarta ee microprofile or spring boot to offer a complete suite for building enterprise grade applications in this book practical domain driven design in enterprise java using - Mar 06 2023 web sep 5 2019 vijay nair apress sep 5 2019 computers 379 pages see how domain driven design ddd combines with jakarta ee microprofile or spring boot to offer a

> web sep 6 2019 practical domain driven design in enterprise java using jakarta ee eclipse vijay nair google books see how domain driven design ddd

**practical domain driven design in enterprise java using** - May 08 2023 web nov 4 2018 this book will explain how to apply domain driven design concepts in a project with spring boot 2 0 6 and how to combine them with practices such as unit **github mploed ddd with spring code examples for my** - Dec 03 2022 web this repository accompanies practical domain driven design in enterprise java by vijay nair apress 2019 download the files as a zip using the green button or clone the domain driven design spring boot kata 1 medium - Mar 26 2022 web this book will explain how to apply domain driven design concepts in a project with spring boot 2 0 6 and how to combine them with practices such as unit testing test driven

**domain driven design with spring boot enterprise application** - Sep 12 2023

web domain driven design with spring boot enterprise application from scratch kumar ajay amazon com tr kitap

*domain driven design with spring boot enterprise* - Jan 24 2022 web domain driven design with spring boot dependencies docker docker compose jdk8 usage local env set local environment befor you run the application run docker mysql **apress practical ddd in enterprise java github** - Nov 02 2022 web this book will explain how to apply domain driven design concepts in a project with spring boot 2 0 6 and how to combine them with practices such as unit testing test driven *tlandeka domain driven design in spring boot github* - Dec 23 2021

practical domain driven design in enterprise java using - Jun 28 2022 web github sandokandias spring boot ddd spring boot with domain driven design sandokandias spring boot ddd public master 1 branch 0 tags code 19 commits idea *practical domain driven design in enterprise java* - Nov 21 2021

*practical domain driven design in enterprise java using* - Apr 26 2022 web may 14 2019 domain driven design spring boot kata 1 germain sigety follow 3 min read may 14 2019 1 hexagonal architecture domain infrastructure and

**domain driven design with spring boot enterprise application** - Aug 31 2022

web github mploed ddd strategic design spring boot application to demonstrate domain driven design context mapping patterns based on spring boot master 1 branch 0 tags practical domain driven design in enterprise java google books - Jan 04 2023

web this repository aims at showcasing a way how you could implement various aspects from domain driven design with the spring ecosystem it is also the demo project for my

**domain driven design with spring boot enterprise** - Jul 10 2023 web this book will explain how to apply domain driven design concepts in a project with spring boot 2 0 6 and how to combine them with practices such as unit testing test driven

**domain driven design with spring boot enterprise appli** - Jun 09 2023 web jan 1 2019 see how domain driven design ddd combines with jakarta ee microprofile or spring boot to offer a complete suite for building enterprise grade domain driven design with spring boot enterprise application - Feb 22 2022

web domain driven design with java a practitioner s guide packt publishing ltd build a microservices architecture with spring boot by evolving an application from a small practical domain driven design in enterprise java google books - Feb 05 2023

Best Sellers - Books ::

[social and personality development](https://www.freenew.net/papersCollection/threads/?k=Social_And_Personality_Development_Shaffer.pdf) [shaffer](https://www.freenew.net/papersCollection/threads/?k=Social_And_Personality_Development_Shaffer.pdf) [sixth edition accounting 1 syme](https://www.freenew.net/papersCollection/threads/?k=sixth_edition_accounting_1_syme_ireland_answers.pdf) [ireland answers](https://www.freenew.net/papersCollection/threads/?k=sixth_edition_accounting_1_syme_ireland_answers.pdf) [silverstein spectrometric](https://www.freenew.net/papersCollection/threads/?k=silverstein_spectrometric_identification_organic_compounds_answer_key.pdf) [identification organic compounds](https://www.freenew.net/papersCollection/threads/?k=silverstein_spectrometric_identification_organic_compounds_answer_key.pdf) [answer key](https://www.freenew.net/papersCollection/threads/?k=silverstein_spectrometric_identification_organic_compounds_answer_key.pdf) [skills to become a manager](https://www.freenew.net/papersCollection/threads/?k=Skills_To_Become_A_Manager.pdf) [siemens hipath 3800 user manual](https://www.freenew.net/papersCollection/threads/?k=siemens_hipath_3800_user_manual.pdf) [six weeks to sleeveless and sexy](https://www.freenew.net/papersCollection/threads/?k=Six-Weeks-To-Sleeveless-And-Sexy.pdf) [silver bone](https://www.freenew.net/papersCollection/threads/?k=Silver_Bone.pdf) [short film scripts for students](https://www.freenew.net/papersCollection/threads/?k=Short_Film_Scripts_For_Students.pdf)

[smartwork organic chemistry answers](https://www.freenew.net/papersCollection/threads/?k=smartwork-organic-chemistry-answers.pdf) [smith and wesson armorers manual](https://www.freenew.net/papersCollection/threads/?k=smith_and_wesson_armorers_manual.pdf)